## **FAD** binding

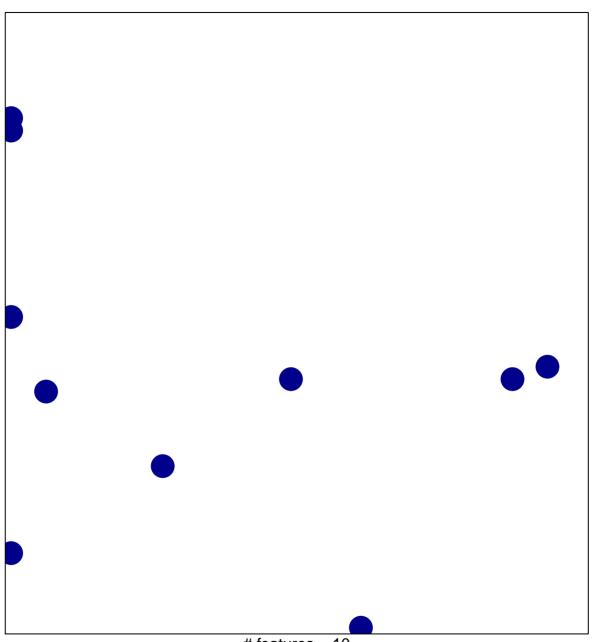

# features = 10 chi-square p = 0.81

## **FAD** binding

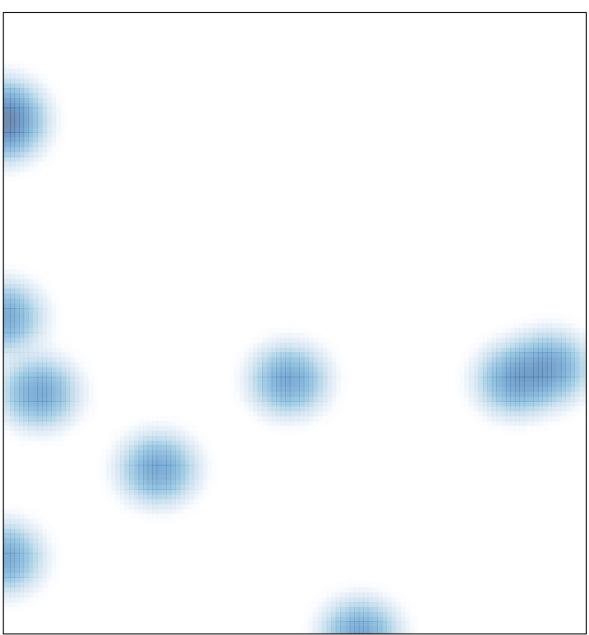

# features = 10 , max = 1